# **Mechanizmy RMI i JDBC w dostępie do baz danych**  (Michał Grochala: "Java – aplikacje bazodanowe", "Helion", 2001)

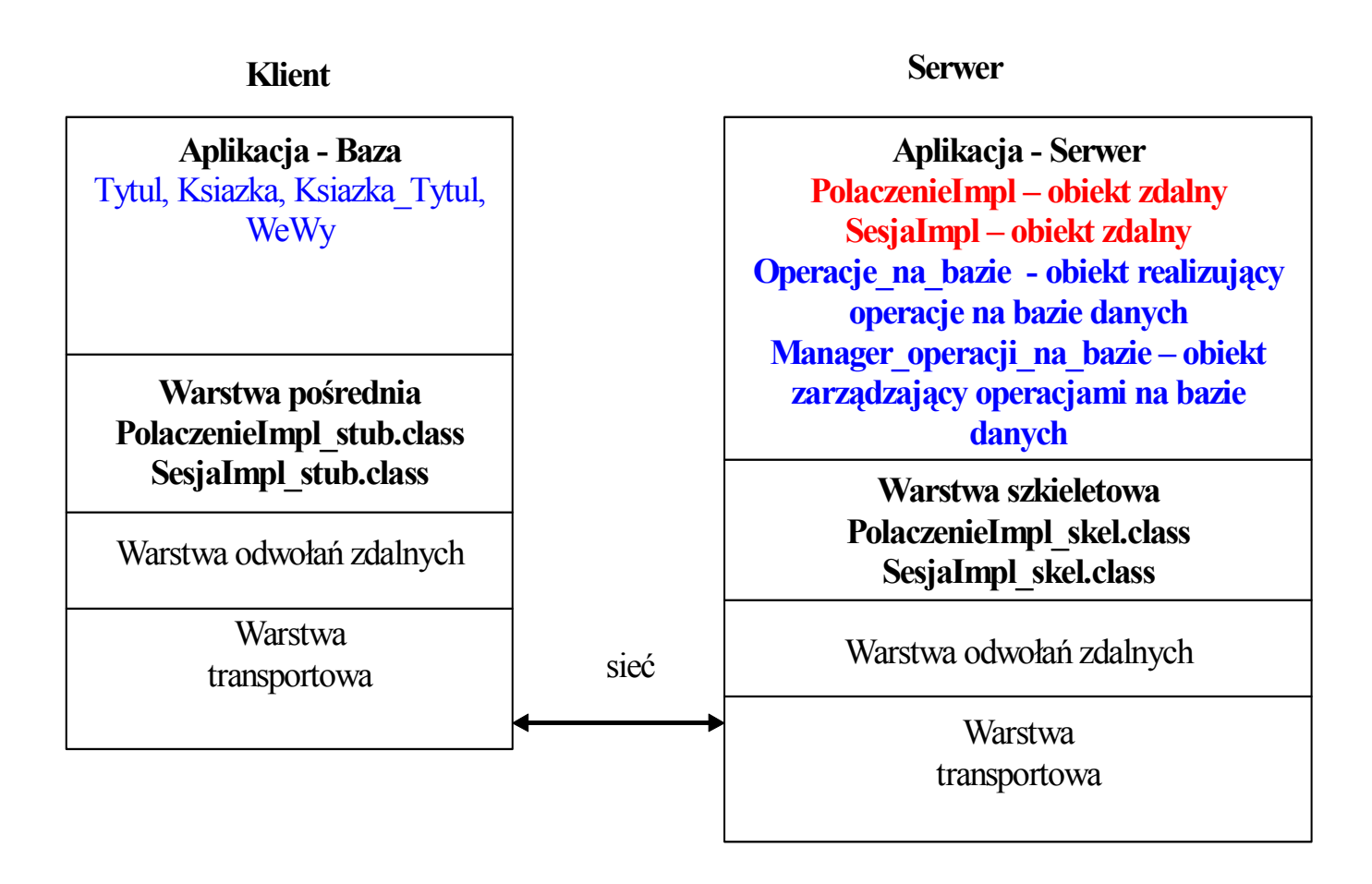

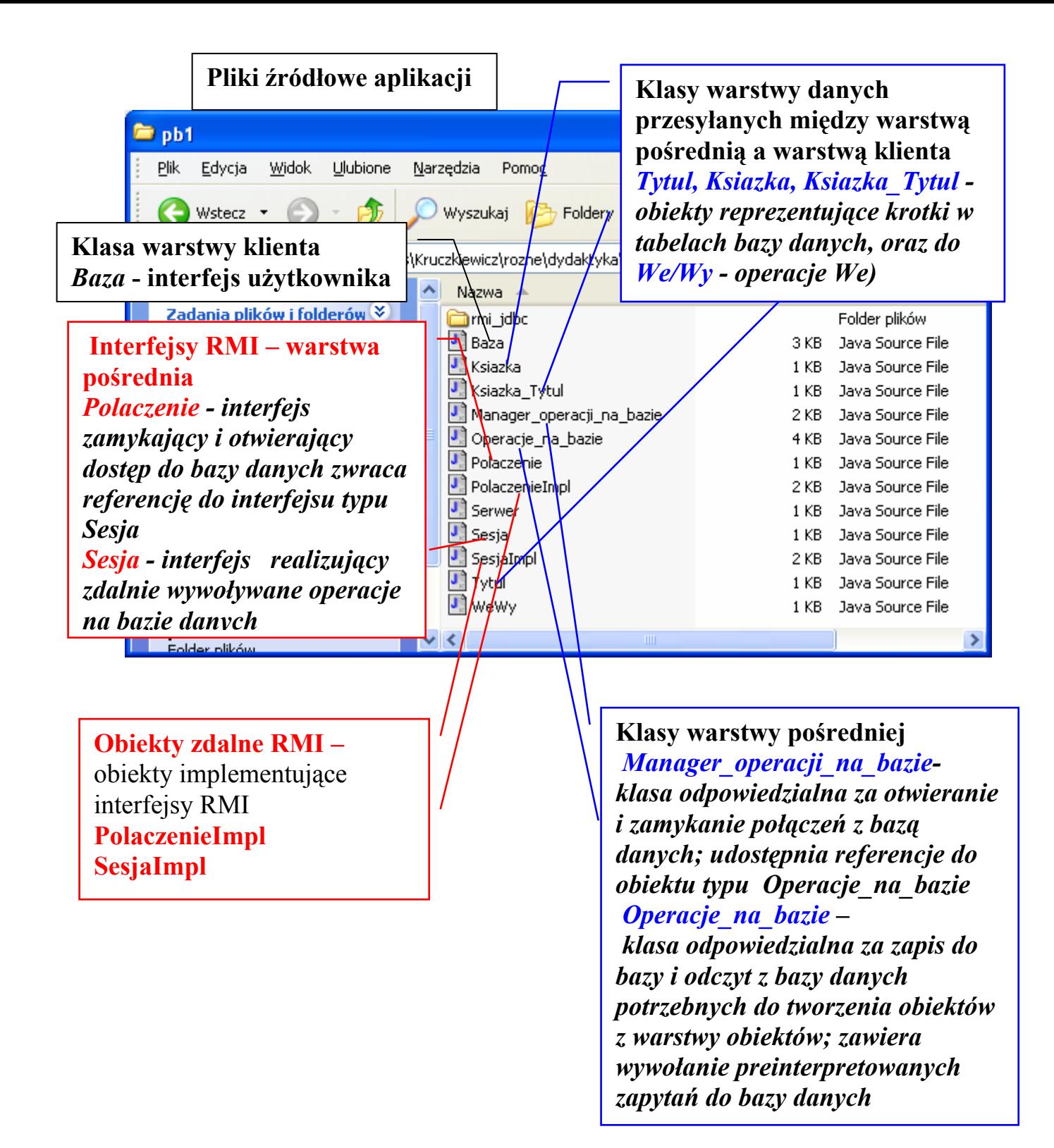

## **Program klienta obiektów RMI**

```
package przyklad.klient; 
import java.io.*; 
import java.util.*; 
import java.rmi.*; 
import przyklad.obiekty.*; 
import przyklad.*;
```
### **public class** Baza

```
{ String data, sql; 
    Polaczenie polaczenie = null; 
    Sesja sesja = null; 
   String uzytkownik=""; //można wprowadzać login i hasło do programu; w przykładzie 
   String haslo=""; // przyjęto dane puste
```

```
void drukuj_tytuly(Tytul t[])
 { int ile=t.length; 
  for (int i=0;i<ile;i++) t[i].drukui(); }
```

```
void drukuj ksiazki(Ksiazka Tytul t[])
 { int ile=t.length; 
 for (int i=0;i<ile;i++) t[i].drukui(); }
```

```
 Tytul podaj_tytul()throws Exception 
\{ Tytul t = new Tytul();
   t.wstaw_tytul(); 
   return t; }
```

```
Ksiazka podaj_ksiazke() 
   { Ksiazka k = new Ksiazka(); 
     k.wstaw_ksiazke(); 
     return k; }
```

```
void operacje_na_bazie() throws Exception 
  { int opcja; 
   do 
   { System.out.println("\n"+"1 - wyswietl tytuly"); 
     System.out.println("2 - wyswietl ksiazki"); 
     System.out.println("3 - wyszukaj ksiazki danego autora"); 
     System.out.println("4 - wstaw tytul"); 
     System.out.println("5 - wstaw ksiazke"); 
     System.out.println("-1 - koniec programu"); 
     opcja = WeWy.weInteger("Podaj opcje: ");
```

```
switch(opcja) 
    { case 1 : System.out.println("Tytuly"); 
                Tytul t[]=sesja.wyswietl_tytuly(); 
                drukuj_tytuly(t); break; 
      case 2 : System.out.println("Ksiazki"); 
                 Ksiazka_Tytul kt[]=sesja.wyswietl_ksiazki(); 
                drukuj_ksiazki(kt); break; 
     case 3 : String autor = WeWy.weString("Podaj autora: ");
                Ksiazka_Tytul kt_[]= sesja.wyszukaj(autor);
                 drukuj_ksiazki(kt_); break; 
      case 4 : sesja.dodaj_tytuly(podaj_tytul()); break; 
      case 5 : sesja.dodaj_ksiazki(podaj_ksiazke()); break; 
      case -1: System.out.println("Koniec programu"); break; 
      default: System.out.println("Zla opcja"); 
    } 
   }while(opcja!=-1); 
  } 
void glowna() 
  { System.setSecurityManager(new RMISecurityManager()); 
      try
      { polaczenie = (Polaczenie)Naming.lookup("Przyklad_polaczenie"); 
       if (polaczenie!=null ) 
        { System.out.println("Jest polaczenie"); 
          sesja= polaczenie.polacz(uzytkownik, haslo); //polaczenie, sesja – obiekty zdalne 
          if ( sesja!=null) 
           { System.out.println("Jest sesja"); 
            operacje na bazie(); \} } 
      } catch(Exception e) 
         { System.out.println("Blad bazy "+e); 
          polaczenie=null; 
          sesja=null;} 
      try
       { polaczenie.rozlacz(uzytkownik); //koniec połączenia z baza danych
       } catch(Exception e) 
          { System.out.println(e.getMessage()); } 
      finally 
        { polaczenie =null; 
         sesja=null; } 
   } 
   static public void main(String arg[]) 
 \{ Baza baza = new Baza();
   baza.glowna(); }
```

```
}
```
# **Obiekty pośredniczące między warstwa klienta i warstwą obiektów zdalnych**

**package** przyklad.obiekty; **import** java.io.\*; **import** java.util.\*; **import** java.rmi.\*; **import** przyklad.\*;

```
public class Tytul implements Serializable
```
 { **public** String tytul,autor; **public int** ISBN; **public** Tytul(String \_tytul, String \_autor, **int** \_ISBN)  $\{$  tytul= tytul; autor= autor; ISBN=\_ISBN;}

**public** Tytul( ) { }

 **public void** wstaw\_tytul() **throws** Exception { tytul = WeWy.weString("Podaj tytul: "); autor = WeWy.weString("Podaj autora: "); ISBN = WeWy.weInteger("Podaj ISBN: "); }

```
 public void drukuj() 
 \{ System.out.println(tytul+\l'\t'+autor+\l'\t'+ISBN+\l'\t')\} }
```

```
********************************************************************
```
#### **public class** Ksiazka **implements** Serializable

```
{ public int numer; 
  public String tytul; 
 public Ksiazka(int _numer)
 {number= numer; }
```

```
 public Ksiazka( ) 
 { }
```

```
public void wstaw ksiazke()
 { numer = WeWy.weInteger("Podaj numer ksiazki: "); 
  tytul = WeWy.weString("Podaj tytul ksiazki: "); 
 }
```

```
 public void drukuj()
```

```
 {System.out.println(numer+'\t'+tytul+'\t');
```

```
 } 
}
```

```
package przyklad.obiekty; 
import java.io.*; 
import java.util.*; 
import java.rmi.*; 
import przyklad.*; 
public class Ksiazka_Tytul extends Tytul implements Serializable 
 { public int numer; 
  public Ksiazka_Tytul(String _tytul, String _autor, int _ISBN, int _numer) 
   { super(_tytul,_autor,_ISBN); 
   numer=_numer; }
  public void drukuj() 
 \{ System.out.print(numer+" "+'t'); super.drukuj(); } 
} 
******************************************************************** 
package przyklad.obiekty; 
import java.io.*; 
import java.util.*; 
import java.rmi.*; 
import przyklad.*; 
public class WeWy 
{ public static String weString(String menu) 
   { InputStreamReader wejscie = new InputStreamReader( System.in ); 
     BufferedReader bufor = new BufferedReader( wejscie ); 
    try 
      { System.out.print(menu); 
        return bufor.readLine(); 
      }catch (IOException e) 
       { System.err.println("Blad IO String"); 
          return ""; } } 
   public static byte weInteger(String menu) 
   { InputStreamReader wejscie = new InputStreamReader( System.in ); 
     BufferedReader bufor = new BufferedReader( wejscie ); 
     StringTokenizer zeton; 
     try
       { System.out.print(menu); 
        zeton = new StringTokenizer(bufor.readLine()); 
        return Byte.parseByte(zeton.nextToken()); 
       } catch (Exception e) 
         { System.err.println("Blad Integer "+e); 
          return 0; } } }
```
# **Interfejsy i obiekty RMI**

**package** przyklad; **import** java.rmi.\*; **import** przyklad.obiekty.\*;

## **public interface** Sesja **extends** Remote //interfejs RMI

 $\{$ **public** Tytul[] wyswietl\_tytuly() **throws** RemoteException; **public** Ksiazka Tytul[] wyswietl ksiazki() **throws** RemoteException; **public void** dodaj tytuly(Tytul t) **throws** RemoteException; **public void** dodaj ksiazki(Ksiazka k) **throws** RemoteException; **public** Ksiazka\_Tytul[] wyszukaj(String a) **throws** RemoteException; }

```
********************************************************************
```
**package** przyklad; **import** java.rmi.\*; **import** java.rmi.server.\*; **import** przyklad.serwer.operacje.\*; **import** przyklad.klient.\*; **import** przyklad.obiekty.\*;

**class** SesjaImpl **extends** UnicastRemoteObject **implements** Sesja {

**protected** Manager operacji na bazie manager operacji na bazie = **null;** //obiekt pomocniczy zarządzający operacjami na bazie danych

**public** SesjaImpl(String drivers, String dbUrl, String uzytkownik, String haslo) **throws** RemoteException

 {manager\_operacji\_na\_bazie = **new** Manager operacji na bazie(drivers, dbUrl, uzytkownik, haslo); }

**public boolean** otworz\_baze\_danych (String uzytkownik, String haslo) {**return** manager\_operacji\_na\_bazie.otwarcie\_polaczenia(uzytkownik, haslo);}

**public void** zamknij baze danych() {manager\_operacji\_na\_bazie.zamkniecie\_polaczenia();}

 **public** Tytul[] wyswietl\_tytuly() **throws** RemoteException

{ **try**

{**return** 

```
manager operacji na bazie.podaj Operacje na bazie().wyswietl tytuly();
 }catch(Exception e) 
 {}
```

```
 return null; }
```
Zofia Kruczkiewicz, I-6, p325 C3 Programowanie aplikacji internetowych 7

```
Zofia Kruczkiewicz, I-6, p325 C3 8 Programowanie aplikacji internetowych
public Ksiazka_Tytul[] wyswietl_ksiazki() throws RemoteException 
    {try
      {return 
        manager_operacji_na_bazie.podaj_Operacje_na_bazie().wyswietl_ksiazki(); 
      }catch(Exception e) 
       {} 
    return null; 
    } 
  public void dodaj tytuly(Tytul t) throws RemoteException
    {try
      { manager_operacji_na_bazie.podaj_Operacje_na_bazie().wstaw_tytul(t); 
       }catch(Exception e) 
          {} 
    } 
  public void dodaj_ksiazki(Ksiazka k) throws RemoteException 
    {try 
     {manager_operacji_na_bazie.podaj_Operacje_na_bazie().wstaw_ksiazke(k); 
     }catch(Exception e) 
        {} 
    } 
 public Ksiazka Tytul[] wyszukaj(String a) throws RemoteException
    {try
     {return manager_operacji_na_bazie.podaj_Operacje_na_bazie().wyszukaj(a); 
     }catch(Exception e) 
       {} 
    return null; 
    } 
   } 
******************************************************************** 
package przyklad; 
import java.rmi.*; 
 public interface Polaczenie extends Remote 
  { public Sesja polacz(String uzytkownik, String haslo) throws RemoteException;
   public void rozlacz (String uzytkownik) throws RemoteException;
  } 
******************************************************************** 
package przyklad; 
import java.rmi.*; 
import java.rmi.server.*; 
import java.util.*; 
import java.net.*; 
import przyklad.serwer.operacje.*;
```
**public class** PolaczenieImpl extends UnicastRemoteObject

#### **implements** Polaczenie

```
 {
```

```
 Properties properties = null;
final String dbUrl = "jdbc:odbc:katalog";
final String drivers = "sun.jdbc.odbc.JdbcOdbcDriver";
 public PolaczenieImpl() throws RemoteException 
{properties = new Properties(); }public synchronized Sesja polacz (String uzytkownik, String haslo)
                                  throws RemoteException 
 { if (properties.containsKey(uzytkownik)) 
   { System.out.println("user"); 
      return (SesjaImpl) properties.get(uzytkownik); }
   else 
    { SesjaImpl sesja=new SesjaImpl(drivers, dbUrl, uzytkownik, haslo); 
    if (sesia.otworz_baze_danych(uzytkownik,haslo))
      {try
      { Naming.rebind("Przyklad"+uzytkownik,sesja); 
        properties.put(uzytkownik,sesja); 
        System.out.println("Po otwarciu bazy danych"); 
        return sesja; 
      }catch(MalformedURLException e) 
         { System.out.println(e.getMessage()); 
           return null; } 
     } 
     else 
      { return null; } 
   } 
   } 
public synchronized void rozlacz (String uzytkownik)
                                               throws RemoteException 
  { SesjaImpl sesja=(SesjaImpl)properties.get(uzytkownik); 
   if (null != sesia)
    { sesja.zamknij_baze_danych (); 
      properties.remove(uzytkownik); 
      try 
      { Naming.unbind("Przyklad"+uzytkownik); 
       } catch(Exception e) 
         { System.out.println(e); } 
    } 
   }
```
}

## **Program serwera obiektów RMI**

\*\*\*\*\*\*\*\*\*\*\*\*\*\*\*\*\*\*\*\*\*\*\*\*\*\*\*\*\*\*\*\*\*\*\*\*\*\*\*\*\*\*\*\*\*\*\*\*\*\*\*\*\*\*\*\*\*\*\*\*\*\*\*\*\*\*\*\*

```
package przyklad.serwer; 
import java.rmi.*; 
import przyklad.*;
```

```
public class Serwer 
\{ public Serwer() 
       {}
```
## **public void** prepareInterface()

```
 { try
   { PolaczenieImpl polaczenie= new PolaczenieImpl(); 
      Naming.rebind("Przyklad_polaczenie",polaczenie); 
      System.out.println("Interface gotowy..."); 
   } catch (Exception e)
```

```
 {System.out.println(e);}
```
}

}

# **public static void** main(String[] args)

```
 { Serwer serwer = new Serwer(); 
  System.setSecurityManager(new RMISecurityManager()); 
  serwer.prepareInterface(); 
 }
```
#### **Obiekty pomocnicze operujące na bazie danych, użyte do definicji metod obiektu RMI typu SesjaImpl**

\*\*\*\*\*\*\*\*\*\*\*\*\*\*\*\*\*\*\*\*\*\*\*\*\*\*\*\*\*\*\*\*\*\*\*\*\*\*\*\*\*\*\*\*\*\*\*\*\*\*\*\*\*\*\*\*\*\*\*\*\*\*\*\*\*\*\*\*

```
package przyklad.serwer.operacje;
import przyklad.obiekty.*; 
import java.sql.*;
import java.util.*;
import java.io.*;
public class Operacje na bazie
 { private Connection connection = null; 
  public Operacje_na_bazie(Connection _connection)
   \{ \text{connection} = \text{connection} \} public Tytul[] wyswietl_tytuly() throws Exception 
   { Statement polecenie= connection.createStatement(); 
     String sql="SELECT * FROM Tytul ORDER BY tytul;"; 
     ResultSet krotka= polecenie.executeQuery(sql); 
     Vector <Tytul>vector= new Vector<Tytul> (10,5); 
     while(krotka.next()) 
      { Tytul tytul = new Tytul( krotka.getString("tytul"), krotka.getString("autor"), 
                                 krotka.getInt("ISBN")); 
        vector.addElement(tytul); } 
     vector.trimToSize(); 
     Tytul tytuly[]=new Tytul[vector.size()]; 
     vector.copyInto(tytuly); 
     polecenie.close(); 
     return tytuly;} 
  public Ksiazka_Tytul[] wyswietl_ksiazki() throws Exception 
   { Statement polecenie = connection.createStatement(); 
   String sql="SELECT * FROM Tytul, Ksiazka WHERE id tytul=id tytul "
               +" ORDER BY tytul;"; 
    ResultSet krotka = polecenie.executeQuery(sql); 
    Vector <Ksiazka>vector=new Vector<Ksiazka> (10,5); 
    while(krotka.next()) 
    { Ksiazka_Tytul ksiazka_tytul= 
       new Ksiazka Tytul (krotka.getString("tytul"), krotka.getString("autor"),
                             krotka.getInt("ISBN"), krotka.getInt("numer")); 
        vector.addElement(ksiazka_tytul);} 
     vector.trimToSize(); 
     Ksiazka_Tytul ksiazki_tytuly[]=new Ksiazka_Tytul[vector.size()]; 
     vector.copyInto(ksiazki_tytuly); 
     polecenie.close(); 
    return ksiazki tytuly; }
```
Zofia Kruczkiewicz, I-6, p325 C3 11 Programowanie aplikacji internetowych

```
public Ksiazka_Tytul[] wyszukaj(String autor) throws Exception 
  \{ Statement polecenie = connection.createStatement();
   String sql="SELECT * FROM Tytul, Ksiazka WHERE id tytul=id tytul "+
               " AND autor = " + autor +"' ORDER BY tytul;";
    ResultSet krotka = polecenie.executeQuery(sql); 
    Vector <Ksiazka_Tytul>vector = new Vector<Ksiazka_Tytul> (10,5); 
    while(krotka.next()) 
       { Ksiazka_Tytul ksiazka_tytul= new Ksiazka_Tytul(krotka.getString("tytul"), 
           krotka.getString("autor"), krotka.getInt("ISBN"), krotka.getInt("numer")); 
       vector.addElement(ksiazka_tytul); }
     vector.trimToSize(); 
     Ksiazka_Tytul ksiazki_tytuly[]=new Ksiazka_Tytul[vector.size()]; 
     vector.copyInto(ksiazki_tytuly); 
     polecenie.close(); 
    return ksiazki tytuly;
   } 
public void wstaw_tytul(Tytul t) throws Exception 
   { connection.setAutoCommit(false); 
    try
   \{ Statement polecenie = connection.createStatement();
      String sql="INSERT INTO Tytul (tytul, autor, ISBN)"+ 
                  " VALUES ('"+t.tytul+"','"+ t.autor+"','"+ t.ISBN+"')"; 
      polecenie.addBatch(sql); 
      polecenie.executeBatch(); 
      connection.commit(); 
     } catch(BatchUpdateException e) 
          { System.out.println("Wycofanie transakcji"); 
           connection.rollback(); } 
   } 
public void wstaw_ksiazke(Ksiazka k) throws Exception 
   { connection.setAutoCommit(false); 
     try
      { Statement polecenie = connection.createStatement(); 
      String sql="SELECT * FROM Tytul WHERE tytul= "'+K.tytul+"';";
       ResultSet krotka=polecenie.executeQuery(sql); 
       if (!krotka.next()) return; 
       sql="INSERT INTO Ksiazka (numer, id_tytul_)"+ 
           " VALUES ('"+k.numer+"','"+ krotka.getString("id_tytul")+"');"; 
      polecenie.addBatch(sql); 
      polecenie.executeBatch(); 
      connection.commit(); 
      } catch(BatchUpdateException e) 
           { System.out.println("Wycofanie transakcji"); 
           connection.rollback(); } }
}
```

```
package przyklad.serwer.operacje; 
import java.sql.*; 
import java.util.*; 
import java.io.*; 
public class Manager_operacji_na_bazie 
{ protected Connection connection = null;
   protected String dbUrl = null;
  protected Operacje na bazie operacje na bazie = null;
  public Manager operacji na bazie(String drivers, String dbUrl,
                                         String uzytkownik, String haslo) 
   \{ dbUrl = dbUrl;
      try 
       { Class.forName(drivers); 
         connection = DriverManager.getConnection(_dbUrl, uzytkownik, haslo); 
      \} catch(Exception e) \{ \} } 
  public boolean otwarcie polaczenia(String uzytkownik, String haslo)
    {try 
      { connection=DriverManager.getConnection(_dbUrl, uzytkownik, haslo); 
        connection.setAutoCommit(false); 
       operacje na bazie = new Operacje na bazie (connection);
      } catch(Exception e) 
        { connection = null;
           operacje_na_bazie = null;
           return false; } 
      return true; 
    } 
   public void zamkniecie polaczenia()
   \{ \text{ if } \text{ (null]} = \text{connection} \} { try
          { connection.close(); 
           } catch (SQLException e) { } 
        finally 
          { connection = null;
           operacje_na_bazie = null; } } }
   public Operacje_na_bazie podaj_Operacje_na_bazie() 
    { return operacje_na_bazie; } 
}
```
#### **Pliki wsadowe – uruchomienie na lokalnym komputerze**

1) Utworzenie warstw pośredniczących RMI (przykład.SesjaImpl oraz przykład.PolaczenieImpl) oraz uruchomienie programu rmiregistry

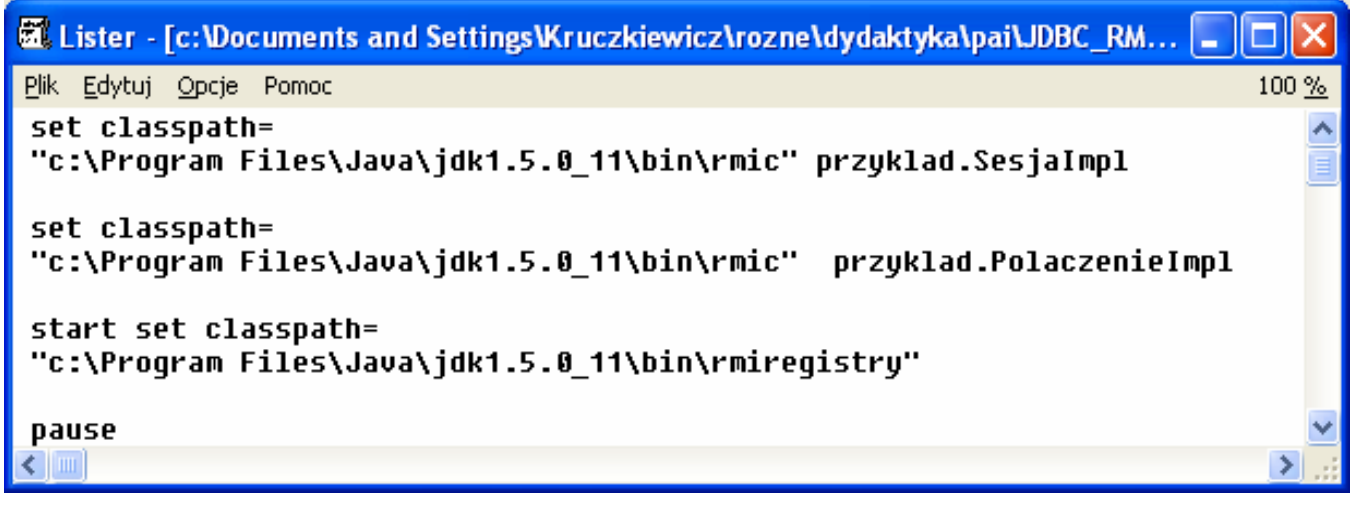

2) Uruchomienie serwera wraz\z obiektami zdalnymi

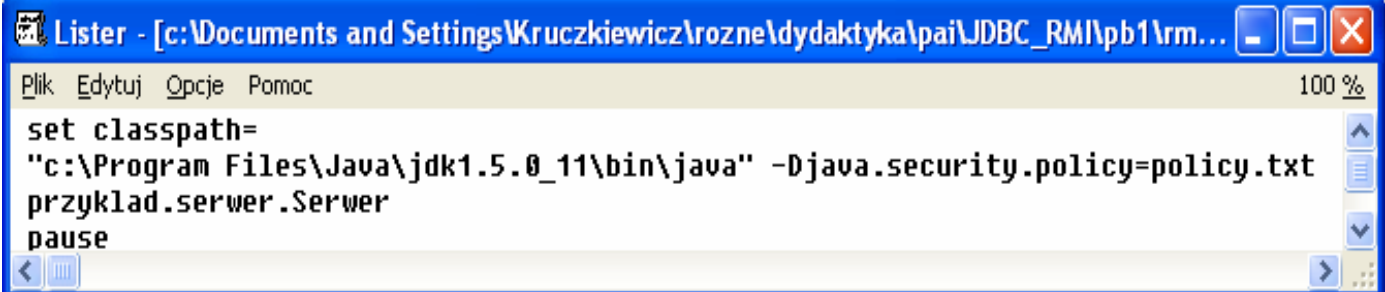

3) Uruchomienie klienta obiektów zdalnych

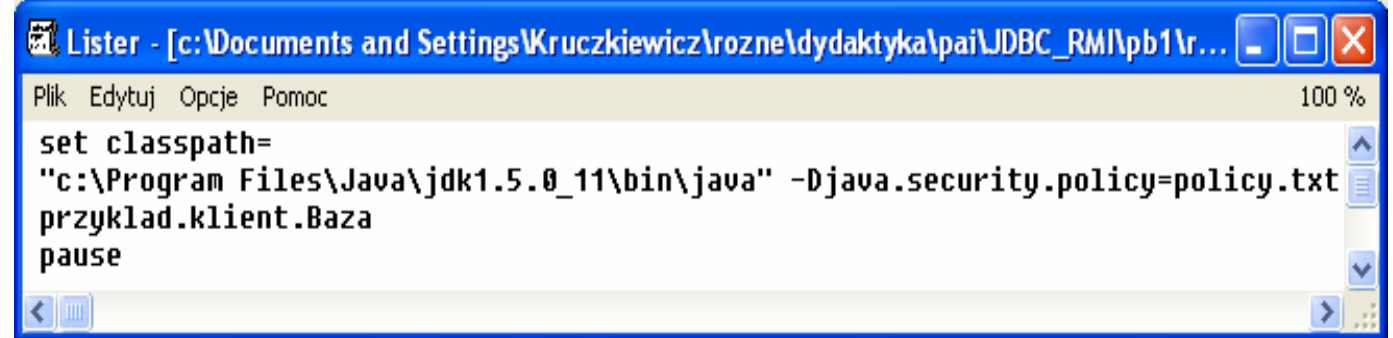

4) Zawartość pliku z uprawnieniami aplikacji RMI dla serwera i klienta

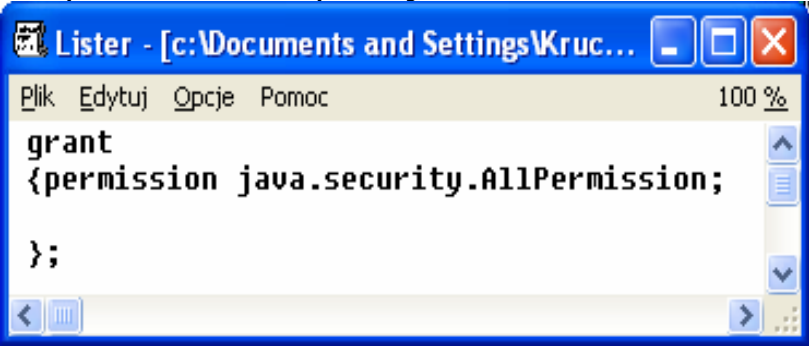

#### 5) Działanie programu klienta

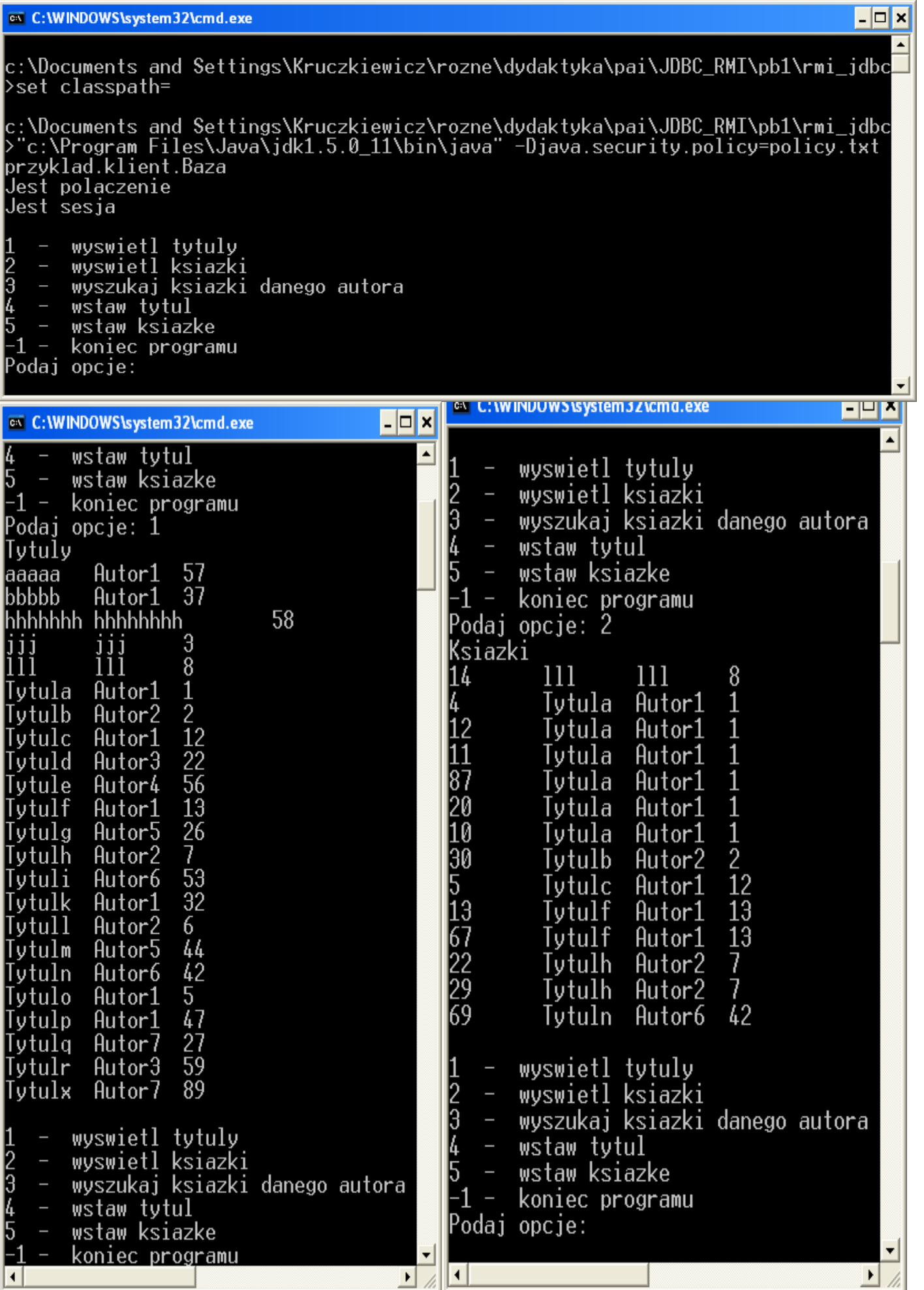

#### 6) Działanie programu serwera

#### os C: WINDOWS \system32\cmd.exe

c:\Documents and Settings\Kruczkiewicz\rozne\dydaktyka\pai\JDBC\_RMI\pb1\rmi\_jdbc >set classpath=

 $\Box$   $\times$ 

c:\Documents and Settings\Kruczkiewicz\rozne\dydaktyka\pai\JDBC\_RMI\pb1\rmi\_jdbc<br>>"c:\Program Files\Java\jdk1.5.0\_11\bin\java" -Djava.security.policy=policy.txt<br>przyklad.serwer.Serwer Interface gotowy...<br>Po otwarciu bazy danych